## **Upgrade to this build**

You can quickly and easily upgrade to the current version of IDERA SQL Compliance Manager from version 4.5 and later. All versions prior to 4.5 must upgrade to version 4.5 before upgrading to the current version. Upgrading SQL Compliance Manager allows you to take advantage of the [ne](https://wiki.idera.com/display/SQLCM56/New+features+and+fixed+issues) [w features](https://wiki.idera.com/display/SQLCM56/New+features+and+fixed+issues) available in this latest version.

Λ For IDERA SQL Compliance Manager 5.5, you must upgrade to version 4.5 and then to 5.0 before upgrading to this version. SQL Compliance Manager 5.0 and later requires you to upgrade the SQL Compliance Manager Agents to the same version, i.e. ➀ version 5.0 requires Agent version 5.0.

## **Upgrade checklist**

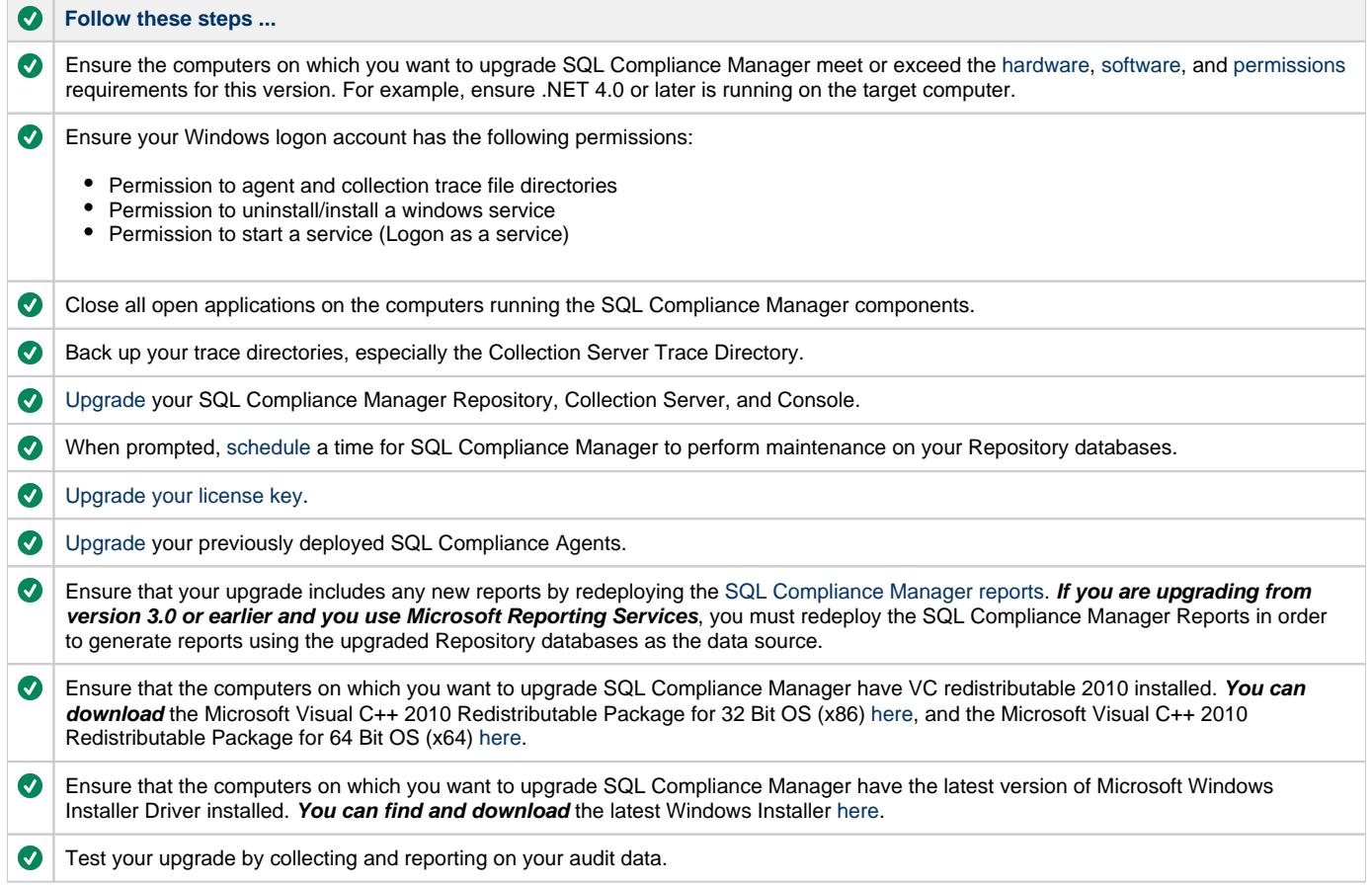

**[IDERA](#) | [Products](#) | [Purchase](#) | [Support](#) | [Community](#) | [Resources](#) | [About Us](#) | [Legal](#)**